# Chapitre 2

# Représentation binaire d'un entier relatif

1ère NSI

#### Thème 1 - Représentation des données : types et valeurs de base

# Codage des entiers naturels (rappels)

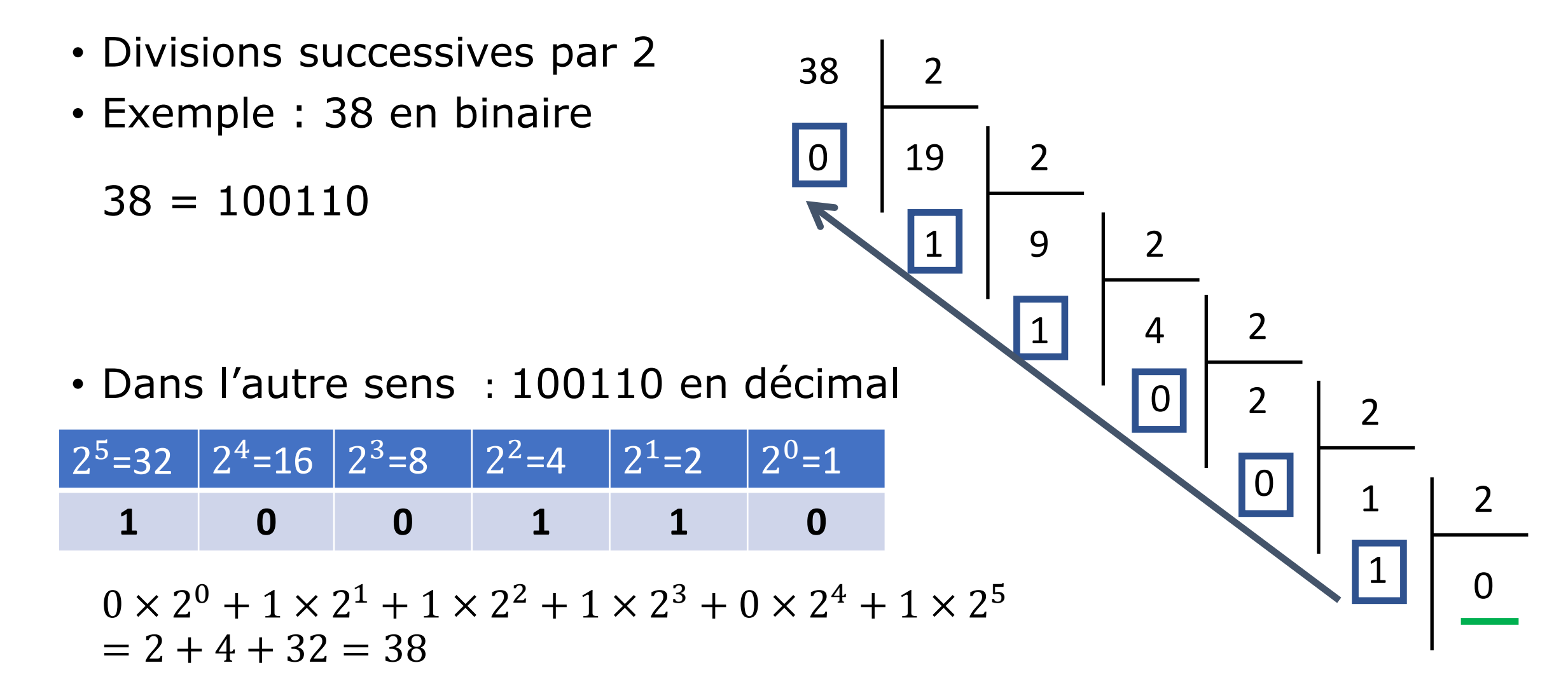

## Codage des entiers naturels (rappels)

- Addition binaire de deux entiers positifs :
	- $(1)_2 + (1)_2 = (10)_2$
	- Calcul de  $(101)_2 + (1101)_2$ :

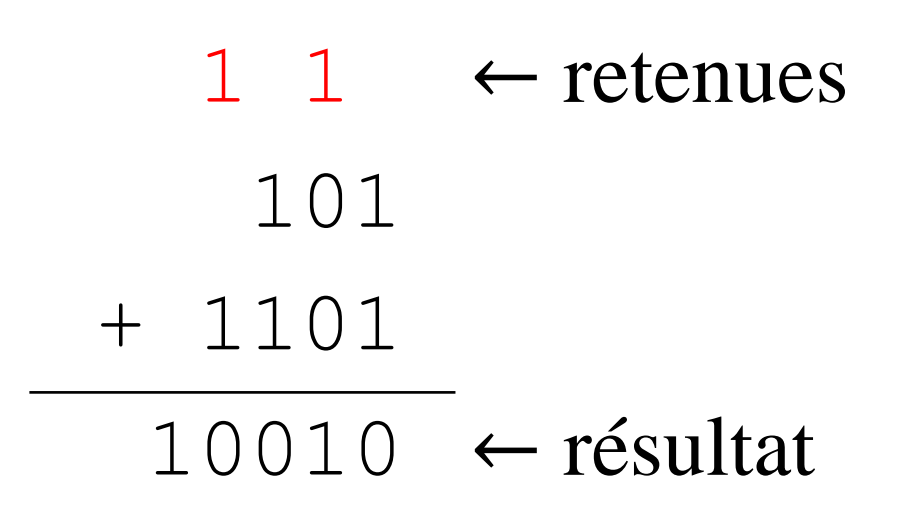

- On veut coder les entiers négatifs → comment ?
- Sur 3 bits, on peut coder 8 valeurs  $(2^3 = 8)$ .

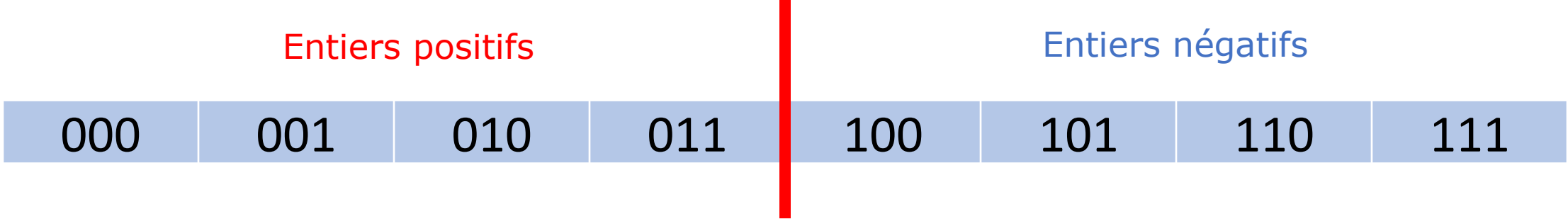

- Idée : 4 valeurs  $\rightarrow$  entiers positifs 4 valeurs  $\rightarrow$  entiers (strictement) négatifs
- A quel entier (relatif) correspond chaque valeur binaire ?

• **1ère idée** : utiliser le premier bit pour le signe et le reste pour la valeur absolue de l'entier

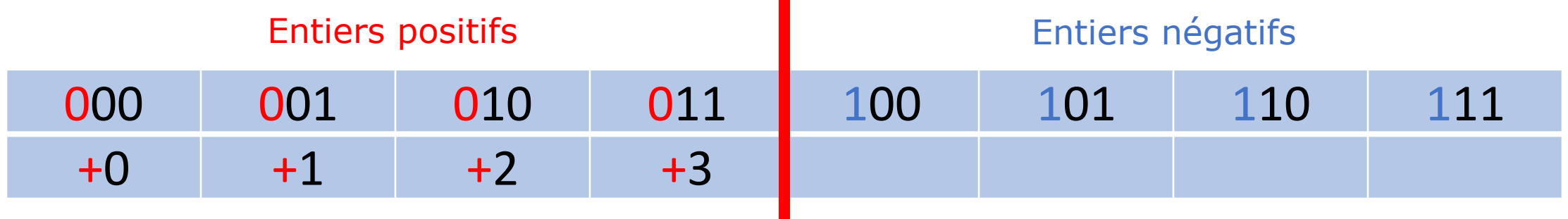

• Et la suite ?

• **1ère idée** : utiliser le premier bit pour le signe et le reste pour la valeur absolue de l'entier

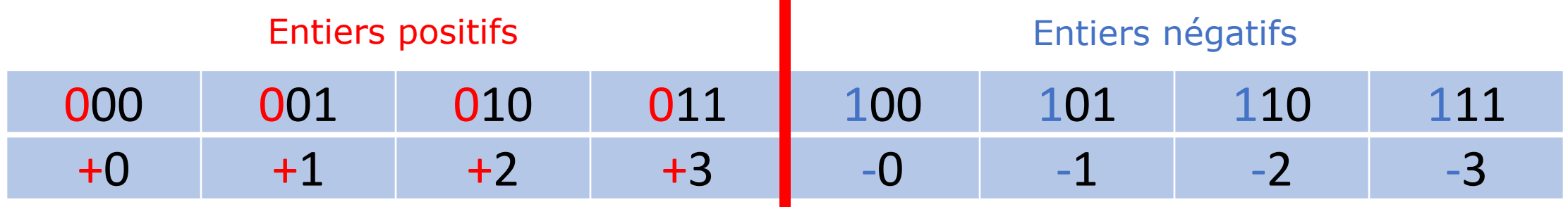

- 1<sup>er</sup> problème (mineur) : il existe deux zéros (+0 et -0)
- 2ème problème (majeur) : l'algorithme d'addition ne marche plus

Posons l'addition 2 + (-1) : → **MAUVAISE METHODE** 010 ⟶ 2 + 101 ⟶ − 1 **111** ⟶ − **3**

• **2ème idée** : le complément à 2

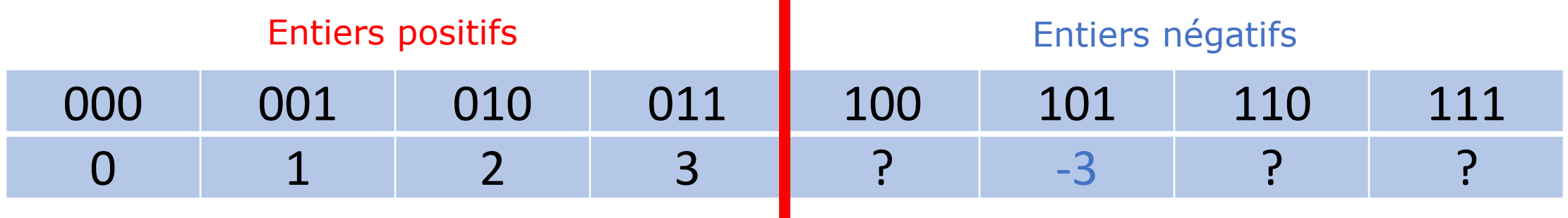

- Comment coder -3 ?
	- 1<sup>ère</sup> étape : on passe en positif : 3
	- 2ème étape : on code 3 en binaire : 011
	- 3<sup>ème</sup> étape : on inverse les bits : 100 (les 1 deviennent 0 et inversement)

100

- 4ème étape : on ajoute 1 : 101
- Conclusion : -3 se code 101 + 1 **101**

• **2ème idée** : le complément à 2

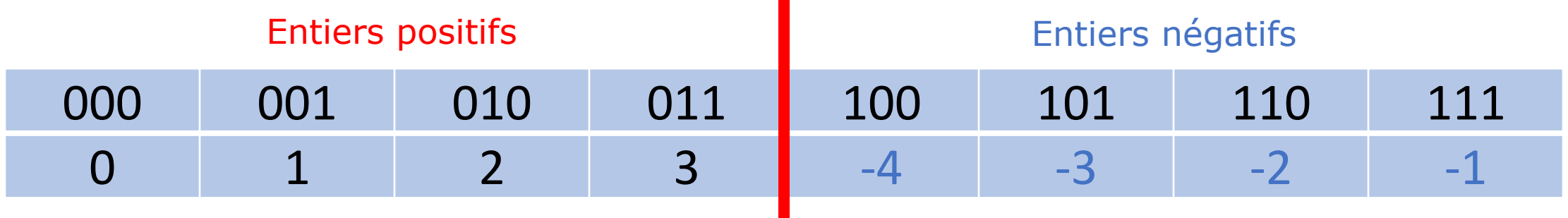

- Comment coder -3 ?
	- 1<sup>ère</sup> étape : on passe en positif : 3
	- 2ème étape : on code 3 en binaire : 011
	- 3<sup>ème</sup> étape : on inverse les bits : 100 (les 1 deviennent 0 et inversement)
	- 4ème étape : on ajoute 1 : 101
	- Conclusion : -3 se code 101
- On procède de même pour les autres valeurs

• **2ème idée** : le complément à 2

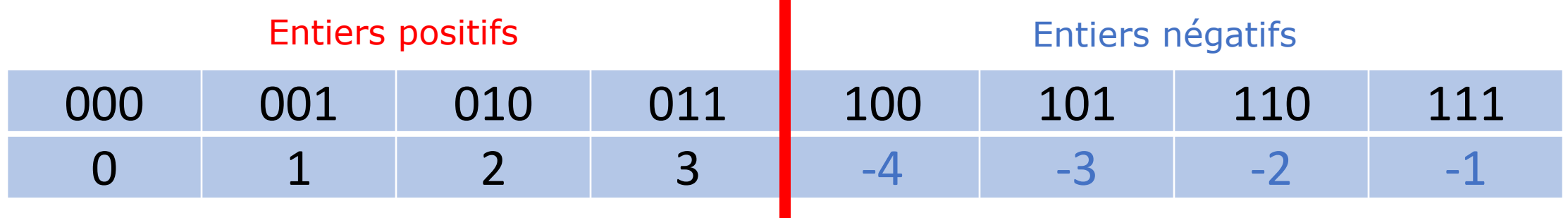

- Il n'y a plus les problèmes de la 1ère idée !
	- On n'a qu'un seul zéro !
	- L'algorithme d'addition fonctionne toujours :

$$
010 \rightarrow 2
$$
  
+ 101 \rightarrow -3  
111 \rightarrow -1

 $11 \leftarrow$  retenues  $010 \rightarrow 2$  $+ 111 \rightarrow -1$  $(1)$  001  $\rightarrow$  1 sur 3 bits

- **2ème idée** : le complément à 2 → **Méthode utilisée !**
- Il est indispensable de préciser sur combien de bits on code les entiers ! (8 bits, 16 bits, 32 bits, 64 bits)
- Le bit de poids fort indique toujours le signe de l'entier : 0 pour un entier positif et 1 pour un entier négatif

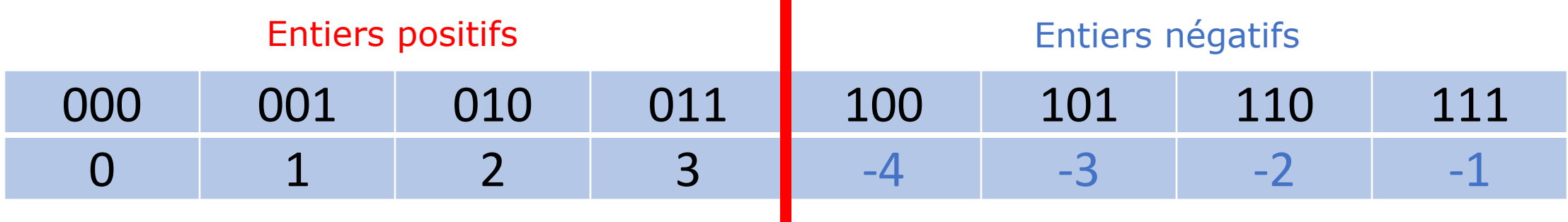

- **A vous de jouer !**
- Quelle est la représentation de -6 en complément à deux sur 4 bits ?
- Quelle est la représentation de -25 en complément à deux sur 8 bits ?

#### **Méthode :**

1°) on passe en positif 2°) on convertit le résultat en binaire (sur le nombre de bits disponibles) 3°) on inverse tous les bits 4°) on ajoute 1 pour avoir la réponse (sans tenir compte de la dernière retenue)

- **2ème idée** : le complément à 2
- Quels entiers peut-on coder ?
	- Sur 3 bits : 8 entiers  $\rightarrow$  4 entiers positifs : de 0 à 3  $\rightarrow$  4 entiers strictement négatifs : de -4 à -1 • Sur 8 bits ? 256 entiers
		- $\rightarrow$  128 entiers positifs : de 0 à 127
		- $\rightarrow$  128 entiers négatifs : de -128 à -1
- Plage d'entiers codés ?
	- Sur 8 bits : de -128 à 127 = de  $-2^{8-1}$  à  $2^{8-1}-1$
	- Sur *n* bits : de  $-2^{n-1}$  à  $2^{n-1}-1$

- **2ème idée** : le complément à 2
- Au fait, comment ça fonctionne dans l'autre sens ? Quel est l'entier représenté par 10001011 en complément à deux sur 8 bits ?
	- Le bit de poids fort est un «  $1 \times (10001011) \rightarrow$  il s'agit d'un entier négatif
	- On inverse tous les bits : 01110100
	- On ajoute 1 : 01110101
	- On passe en décimal :  $1 + 4 + 16 + 32 + 64 = 117$
	- Conclusion : -117 est représenté par 10001011 en complément à deux sur 8 bits.
- Et si le bit de poids fort est un 0 ? → on peut tout de suite calculer sa valeur décimale

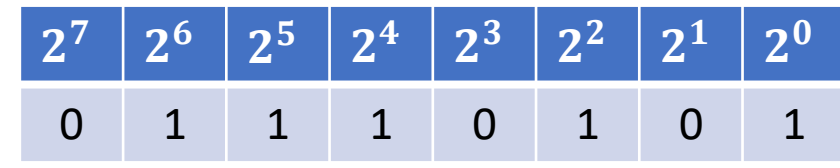

#### • **A vous de jouer !**

• Quel est l'entier représenté par 11101100 en complément à deux sur 8 bits ?

#### **Méthode :**

- Si le bit de poids fort est un 0, c'est un entier positif donc on sait faire (cf. chapitre 1)
- Si le bit de poids fort est un 1, c'est un entier négatif et on procède ainsi :
	- 1°) on inverse les bits
	- 2°) on ajoute 1
	- 3°) on convertit en décimal
	- 4°) on rajoute le signe « − » pour avoir la réponse

# **Conclusion**

- Pour coder les entiers relatifs on utilise la représentation dite « en complément à deux »
- Il est nécessaire de savoir combien de bits sont utilisés
- Sur 8 bits (par ex.) on peut coder 256 entiers : la moitié seront des entiers positifs (de 0 à 127) et l'autre moitié des entiers (strictement) négatifs (de -128 à -1)
- On a vu :
	- la méthode pour déterminer la représentation en complément à deux d'un entier négatif (voir l'explication à la fin du cours pour comprendre pourquoi on fait les étapes évoquées)
	- la méthode pour faire déterminer l'entier relatif correspondant à une représentation en complément à deux